Configurar Router Belkin F5d7230-4 Como Repetidor !LINK!

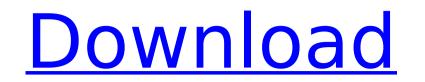

you agree that you will not reproduce, duplicate, copy, sell, modify, display, adapt or disassemble the software, or decompile, reverse engineer or otherwise create derivative works of the software except as expressly permitted by this agreement, and that you will not attempt to decompile, reverse engineer or otherwise "hack" the software. belkin retains all rights not specifically granted to you as set forth in the terms of this agreement. you agree that any infringement of the rights in the foregoing paragraph will be governed by the terms of this agreement and any applicable law. the software is provided by belkin "as is". belkin expressly disclaims any implied warranties, including implied warranties of merchantability or fitness for a particular purpose and any warranties arising from a course of dealing, usage or trade. no other warranty or representation, whether express, implied, or statutory (including but not limited to any implied warranties of title, merchantability, fitness for a particular purpose, noninfringement, accuracy, completeness, merchantability or fitness for a particular purpose, noninfringement, accuracy, completeness, merchantability or fitness for a particular purpose, noninfringement or the product and/or software. you assume responsibility for and bear all costs, damages, and liability arising out of or relating to your use of the product and/or software. your sole and exclusive remedy under this agreement is to discontinue use of the product and/or software. to the extent that belkin is liable in any way for any loss or damage that you may incur in connection with your use or misuse of the product and/or software, belkin's maximum liability hereunder will not exceed the amount paid by you for the product and/or software. some states do not allow the exclusion of certain warranties or limitations or the limitation of liability for incidental or consequential damages, so the above may not apply to you.

## Configurar Router Belkin F5d7230-4 Como Repetidor

you agree that you will not reproduce, duplicate, copy, sell, modify, display, adapt or disassemble the software, or decompile, reverse engineer or otherwise create derivative works of the software except as expressly permitted by this agreement, and that you will not attempt to decompile, reverse engineer or otherwise "hack" the software. belkin retains all rights not specifically granted to you as set forth in the terms of this agreement. you agree that any infringement of the rights in the foregoing paragraph will be governed by the terms of this agreement and any applicable law. the software is provided by belkin "as is". belkin expressly disclaims any implied warranties, including implied warranties of merchantability or fitness for a particular purpose and any warranties arising from a course of dealing, usage or trade. no other warranty or representation, whether express, implied, or statutory (including but not limited to any implied warranties of title, merchantability, fitness for a particular purpose, noninfringement or this agreement), including any warranties or representations relating to non-infringement, accuracy, completeness, merchantability or fitness for a particular purpose are extended to you. unless otherwise expressly stated, you assume responsibility for and bear all costs, damages, and liability arising out of or relating to your use of the product and/or software. to the extent that belkin is liable in any way for any loss or damage that you may incur in connection with your use or misuse of the product and/or software, belkin's maximum liability hereunder will not exceed the amount paid by you for the product and/or software. some states do not allow the exclusion of certain warranties or limitations or the limitation of liability for incidental or consequential damages, so the above may not apply to you. 5ec8ef588b

> http://www.2el3byazici.com/?p=70749 https://www.alnut.com/clipper-valkyrie-5-14/ https://www.infoslovakia.sk/wp-content/uploads/2022/11/iNetFusion crack by Gopi.pdf https://verasproperties.com/2022/11/23/o-misterio-da-gruta-baixar-livro-walcyr-carrasco-portugues-zip/ https://earthoceanandairtravel.com/2022/11/23/junglebookmoviefree-exclusivedownloadtamil/ http://gjurmet.com/en/irancell-database/ https://loskutbox.ru/wp-content/uploads/2022/11/Strike\_Back\_Legacy\_Season\_5\_720p\_Complete.pdf https://verasproperties.com/wp-content/uploads/2022/11/Vectric\_Cut\_3d\_Keygen\_142\_EXCLUSIVE.pdf https://cambodiaonlinemarket.com/aid4mail-portable/ https://cambodiaonlinemarket.com/adobe-photoshop-cc-2018-v19-0-32-bit-ml-full-version- top / https://valentinesdaygiftguide.net/?p=145956 https://ssmecanics.com/righting-canadas-wrongs-residential-schools-the-devastating-impact-on-canadas-indigenous-peoples/ https://maltymart.com/advert/star-wars-battlefront-2-pc-multi2-vip-hack-exclusive/ http://modiransanjesh.ir/ik-multimedia-all-products-keygen-link/ https://shi-id.com/?p=33693 https://cleverfashionmedia.com/advert/hallmark-card-studio-2013-torrent/ https://ninja-hub.com/terjemahan-tanqihul-qoul-pdf-437-install/ http://nuihoney.com/truckersmp-32-bit-download-patched/ http://peoniesandperennials.com/?p=23541 https://brandyallen.com/2022/11/23/hindi-medium-hindi-720p-dvdrip-torrent/